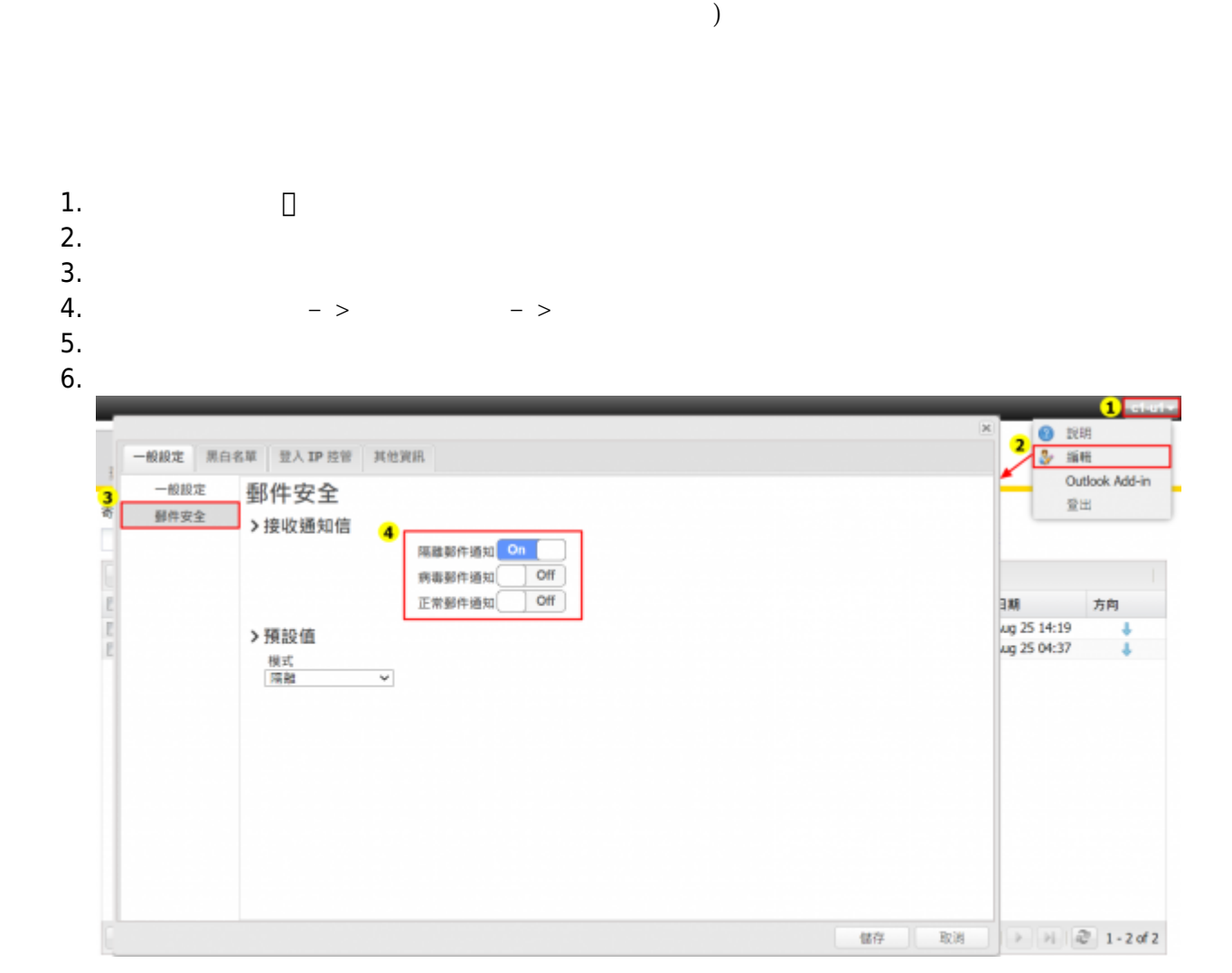

 $\epsilon$ 

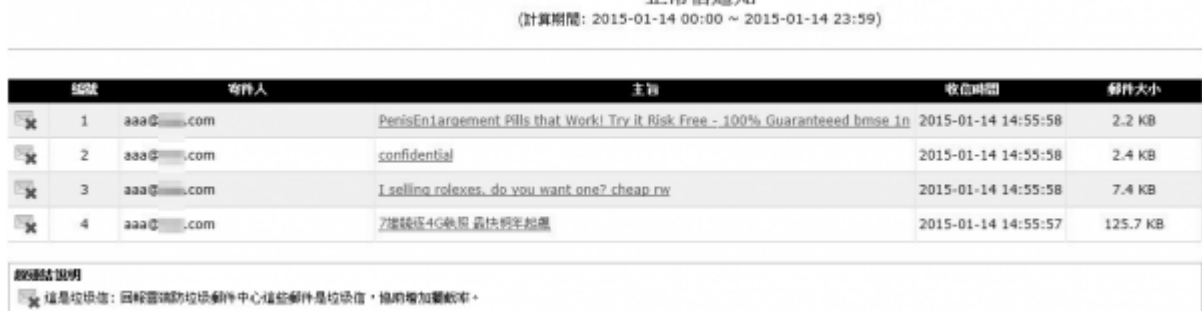

正常信通知

 $\pmb{\times}$ 

From: <https://net.nthu.edu.tw/netsys/>-

Permanent link: **[https://net.nthu.edu.tw/netsys/faq:mail\\_report\\_ok\\_mail\\_list\\_n](https://net.nthu.edu.tw/netsys/faq:mail_report_ok_mail_list_n)**

Last update: **2023/02/15 10:18**